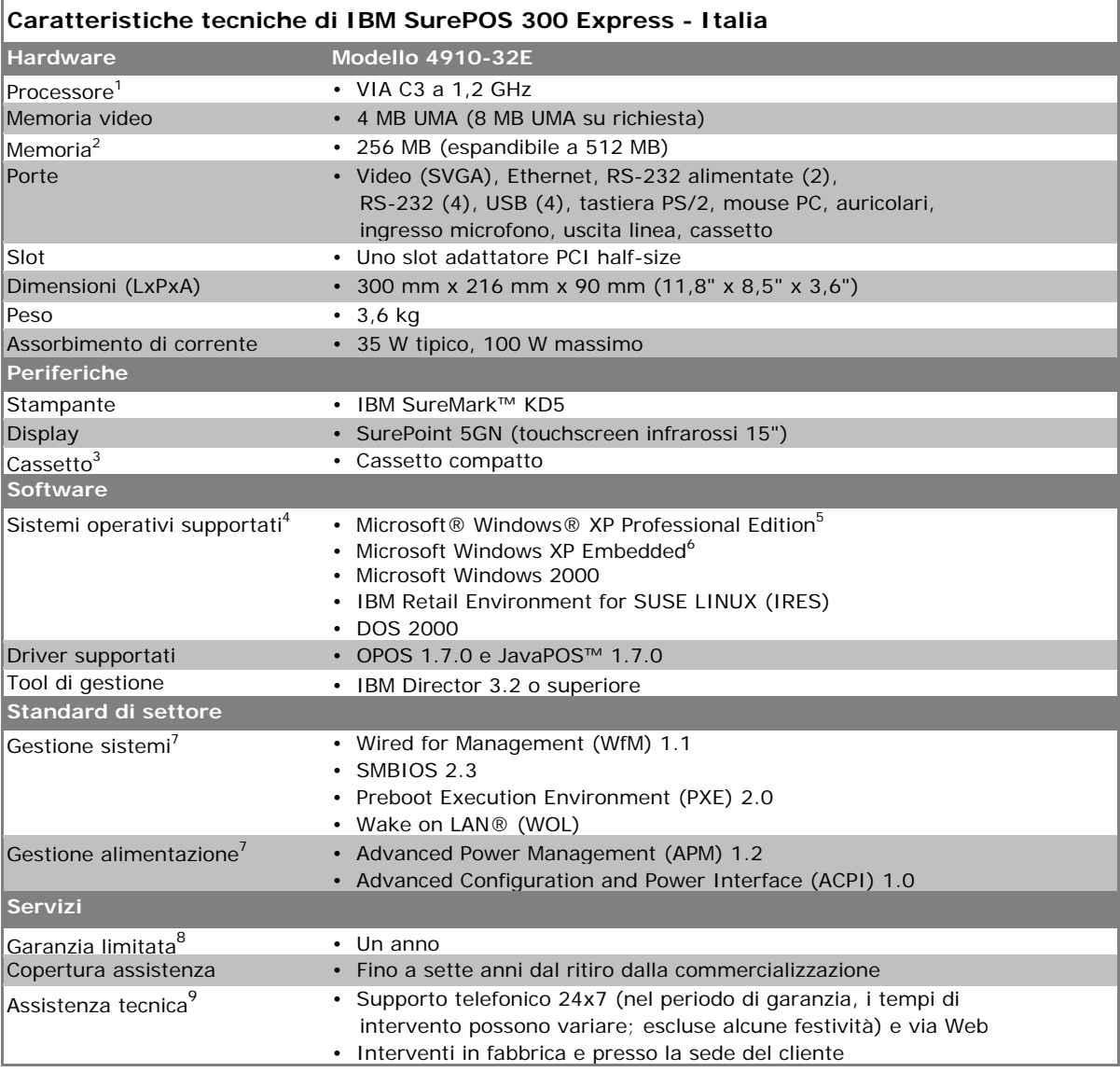

1. MHz/GHz misurano esclusivamente la velocità di clock interna del microprocessore; le prestazioni delle applicazioni sono influenzate da molti altri fattori.

- 2. MB/GB equivalgono a un milione/miliardo di byte in riferimento alla capacità di memoria; l'accessibilità può essere inferiore. La memoria supporta sistema e video. La memoria accessibile del sistema è data dalla memoria installata meno la quantità definita per il video.
- 3. Il cassetto si collega tramite una stampante IBM SureMark, in vendita separatamente.
- 4. Il sistema operativo non è incluso e può essere acquistato separatamente.
- 5. Microsoft Windows XP Professional preinstallato con limitazioni all'uso descritte nel Contratto di licenza con l'utente finale.
- 6. IBM fornirà supporto hardware ai clienti che creano immagini uniche di Windows XP Embedded. I problemi di campi con XP Embedded andranno ricreati in Windows XP Professional.
- 7. Non sono disponibili batterie.
- 8. Per ricevere una copia della garanzia IBM Statement of Limited Warranty, contattare il rappresentante o rivenditore IBM locale.
- 9. In base all'area geografica.